#### Eötvös Loránd Tudományegyetem Informatikai Kar

Webes alkalmazások fejlesztése

10. előadás

### Szolgáltatás alapú rendszerek megvalósítása (ASP.NET WebAPI)

© 2016 Giachetta Roberto groberto@inf.elte.hu http://people.inf.elte.hu/groberto

### Szolgáltatás alapú rendszerek megvalósítása Konfiguráció

- A .NET alkalmazások konfigurációját általában konfigurációs fájlban tároljuk (app.config, vagy web.config), amely számos paraméterét tartalmazhatja a működésnek, pl.: Szolgáltatás alapú rendszerek megvalósítása<br>
Konfigurációi<br>
• A NET alkalmazások konfigurációját általában konfigurációs<br>
fájlban tároljuk (app. conf19, vagy veb. conf19), amely<br>
számos paraméterét tartalmazhatja a müködé
	- a működés során változó beállítások (pl. szolgáltatás címe, adatbázis elérése)
	- az alkalmazás felépítéséhez szükséges adatok (pl. befecskendezett osztályok)
	- a platformmal kapcsolatos beállítások (pl. .NET verzió, csomagok)
	- a konfiguráció automatikusan átkerül a fordítási könyvtárba, és átveszi a futtatható állomány nevét

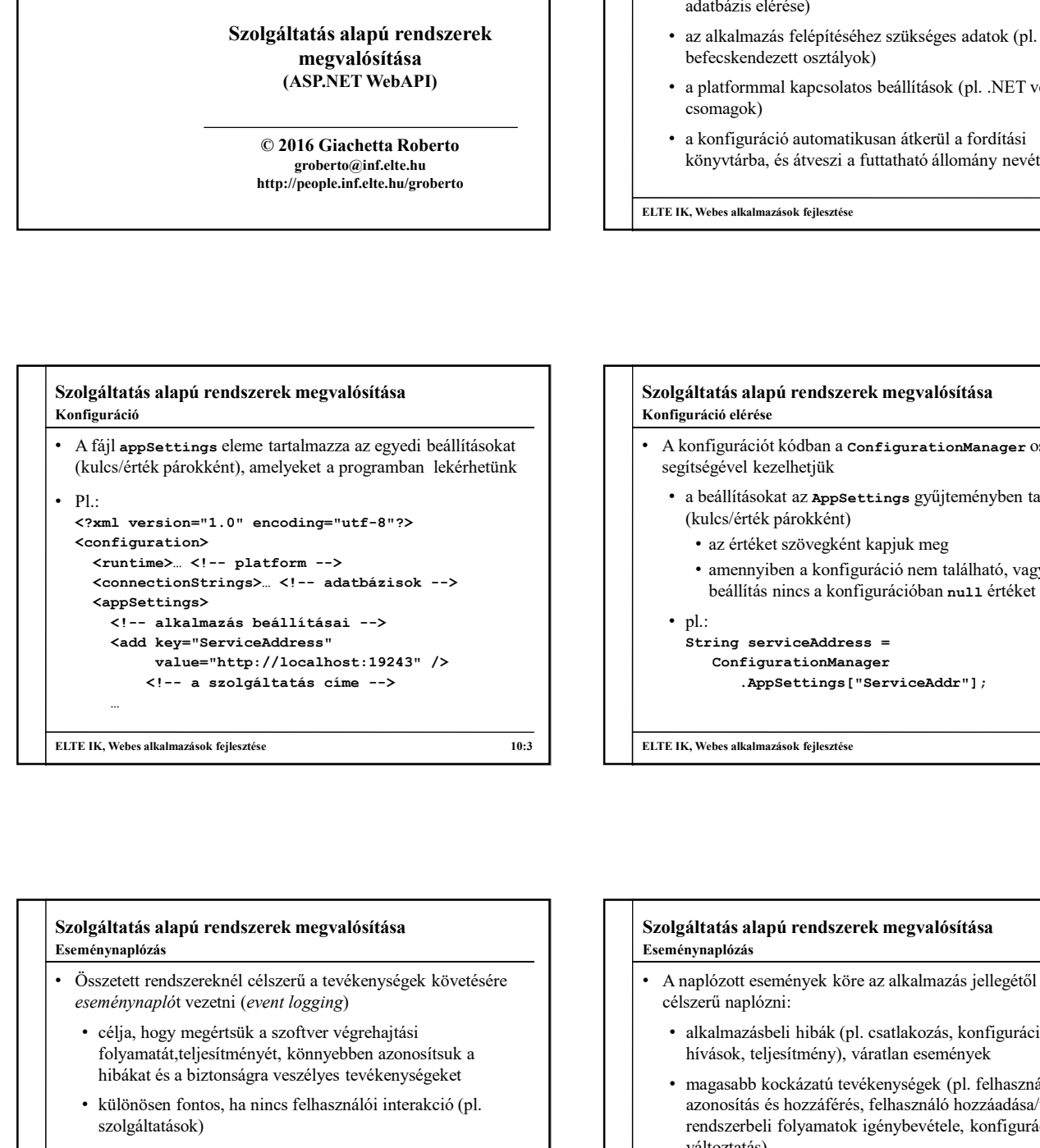

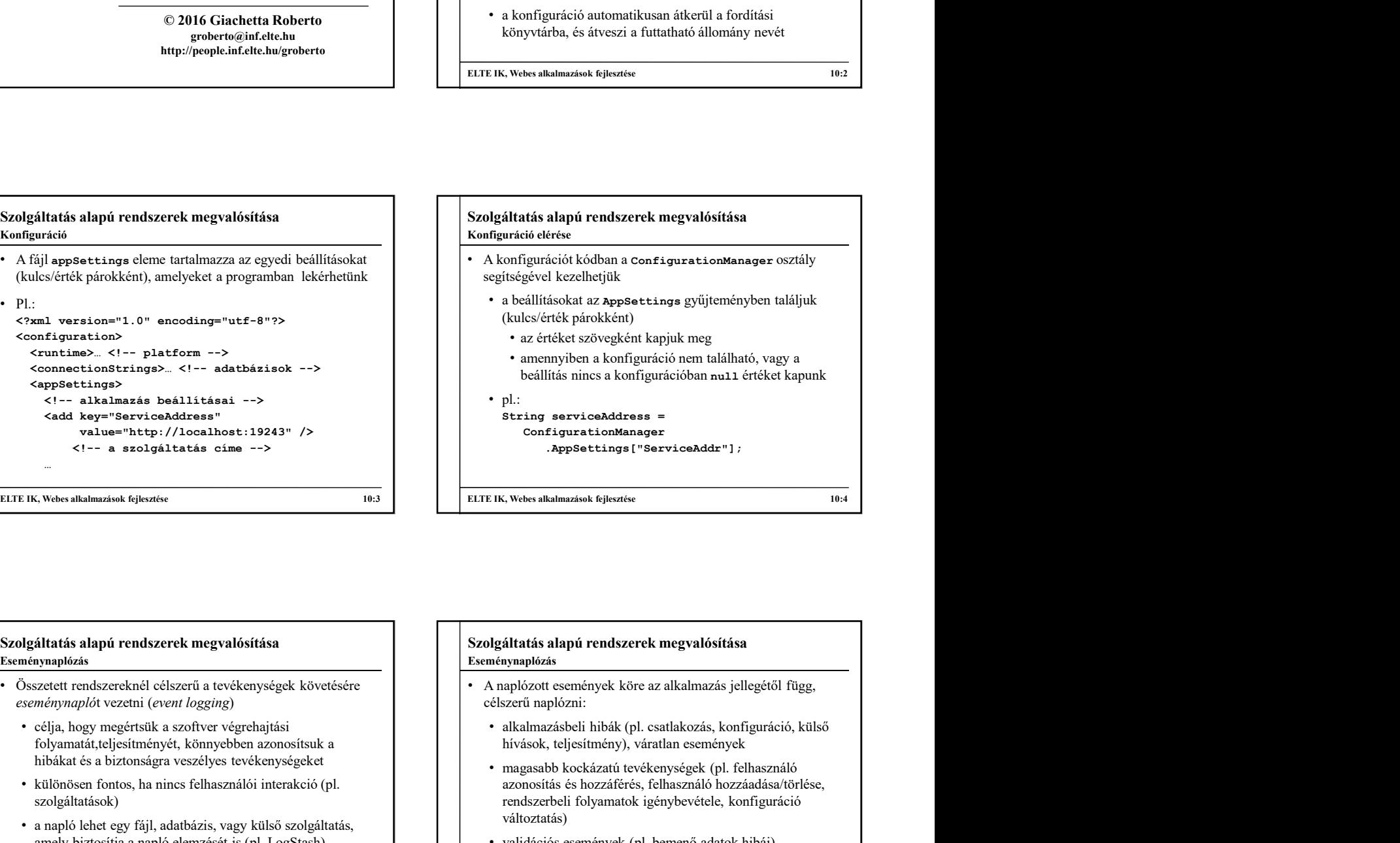

### Szolgáltatás alapú rendszerek megvalósítása Eseménynaplózás

- Összetett rendszereknél célszerű a tevékenységek követésére
	- folyamatát,teljesítményét, könnyebben azonosítsuk a hibákat és a biztonságra veszélyes tevékenységeket
	- különösen fontos, ha nincs felhasználói interakció (pl. szolgáltatások)
	- a napló lehet egy fájl, adatbázis, vagy külső szolgáltatás,
	- a naplóbejegyezések rendelkeznek időponttal (when), hellyel (where), azonosítóval (who) és leírással (what)

# amely biztosítja a napló elemzését is (pl. LogStash) ELTE IK, Webs alkalmazások fejleszterek megvalósítása<br>
Ezelgáltatás alapú rendszerek megvalósítása<br>
Ezelgáltatás alapú rendszerek megvalósítása<br>
Csaszetei rendszerek felszerű a tevekenységek követsére<br>
Csaszetei rendszere Szolgáltatás alapú rendszerek megvalósítása • A naplózott események köre az alkalmazás jellegétől függ, célszerű naplózni: hívások, teljesítmény), váratlan események • magasabb kockázatú tevékenységek (pl. felhasználó azonosítás és hozzáférés, felhasználó hozzáadása/törlése, rendszerbeli folyamatok igénybevétele, konfiguráció nami a telefeket kapunk<br>1-<br>11. Stering service Address =<br>
ConfigurationManager<br>
AppSettings ["ServiceAddr"] ;<br>
AppSettings ["ServiceAddr"] ;<br>
AppSettings ["ServiceAddr"] változtatás) • pl.:<br>• configurationManager<br>• configurationManager<br>• configurationManager<br>• estemények köres<br>• események köre az alkalmazás jellegétől függ,<br>• estemények köre az alkalmazás jellegétől függ,<br>• elszerű naplózott események ELTE IK, Webes alkalmazások fejlesztése 10:4<br>
Szolgáltatás alapú rendszerek megvalósítása<br>
2. A naplózott események köre az alkalmazás jellegétől függ,<br>
célszerű naplózni:<br>
célszerű naplózni:<br>
alkalmazásbeli hibák (pl. csa Eseménynaplózás

szüneteltetés)

### Szolgáltatás alapú rendszerek megvalósítása Eseménynaplózás

• A bejegyzés szintje adja meg az üzenet fontosságát, célját, pl.:

- fatális (fatal): olyan hibaesemény, amely miatt az alkalmazás összeomlott
- hiba (error): olyan hibaesemény, amely után az alkalmazás folytatta munkáját (de keletkezhetett hibás adat)
- figyelmeztetés (warn): esetleges mellékhatás, hibalehetőség
- információ (info): egyéb információ
- tesztelés (debug): a fejlesztéshez és teszteléshez használt információ
- nyomkövetés (trace): a felmerült hiba pontos leírása

## ELTE IK, Webes alkalmazások fejlesztése 10:7 Szolgáltatás alapú rendszerek megvalósítása • Több programcsomag is elérhető, amely biztosítja az eseménynaplózást, az egyik legnépszerűbb az NLog • a naplózást a Logger osztály biztosítja, és annak szintnek megfelelő műveletei (Info, Error, …) • az üzenetek mellett kivételek naplózását is megkönnyíti • a naplót adott névre, vagy osztályra hozhatjuk létre (LogManager.GetCurrentClassLogger(), LogManager.GetLogger(<név>)) • konfigurációs fájlban beállítható az naplózás módja, formája és szintje • alapértelmezetten az NLog.config fájl, de használjuk az alkalmazás konfigurációját is Szolgáltatás alapú rendszerek megvalósítása<br>
Eseménynaplózás<br>
• Több programcsomag is elérhető, amely biztosítja az<br>
eseménynaplózást, az egyik legnépszerűbb az *NLog*<br>
• a naplózást a Logger osztály biztosítja, és annak Eseménynaplózás

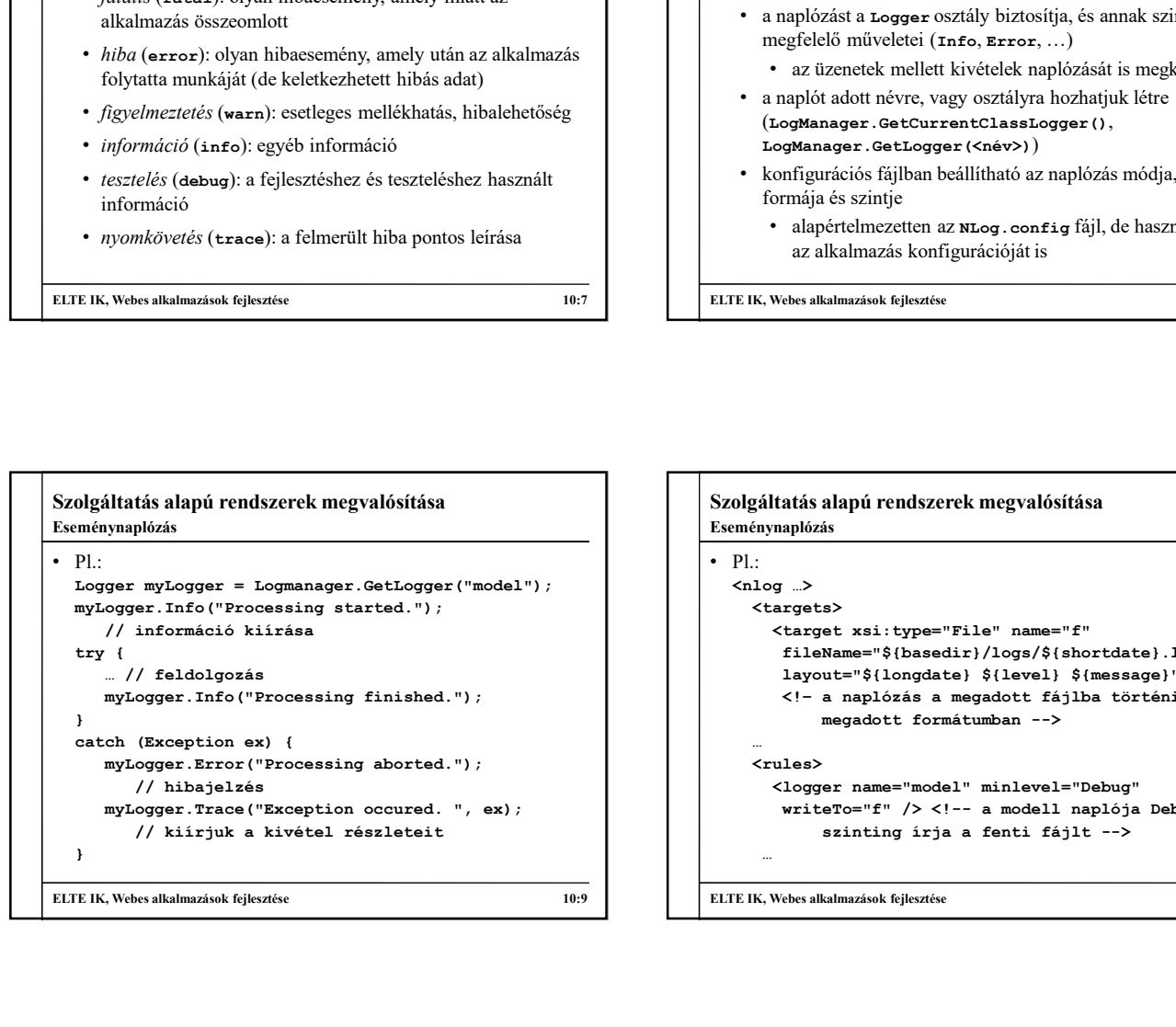

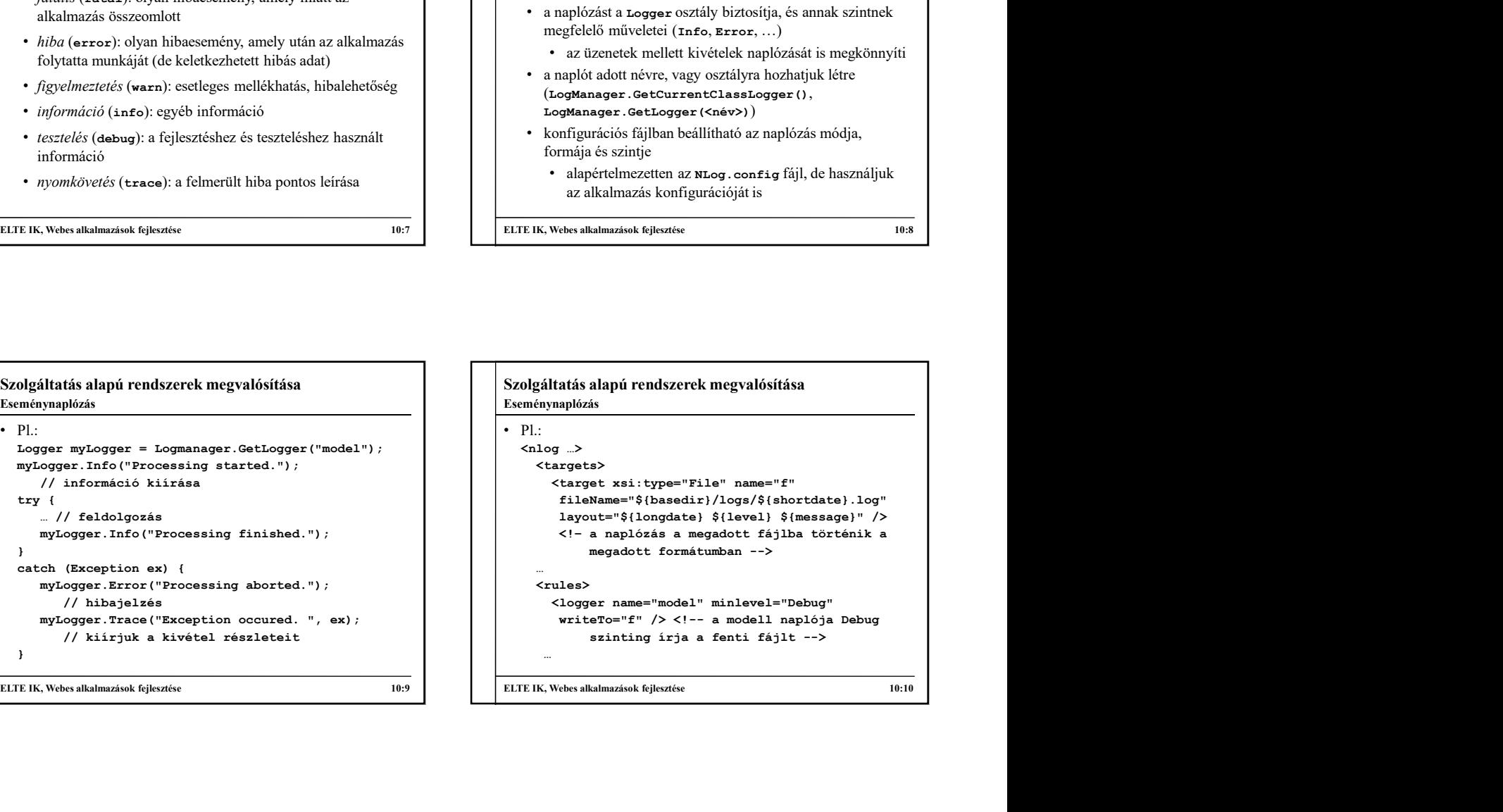

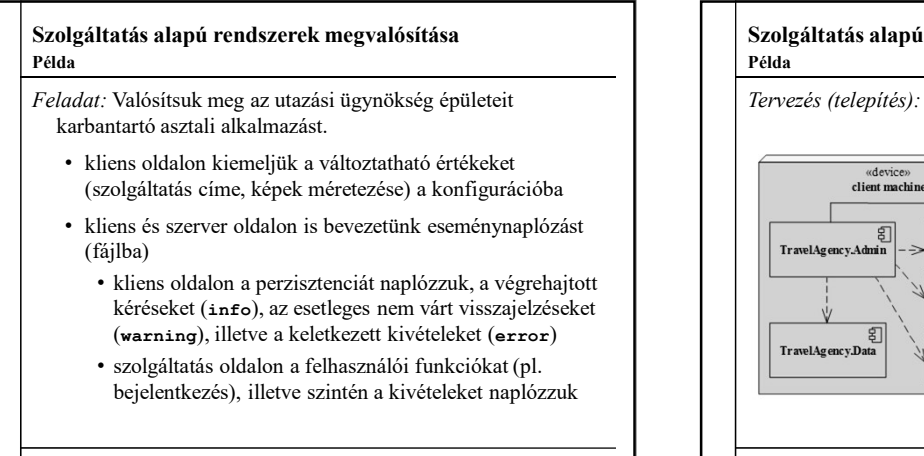

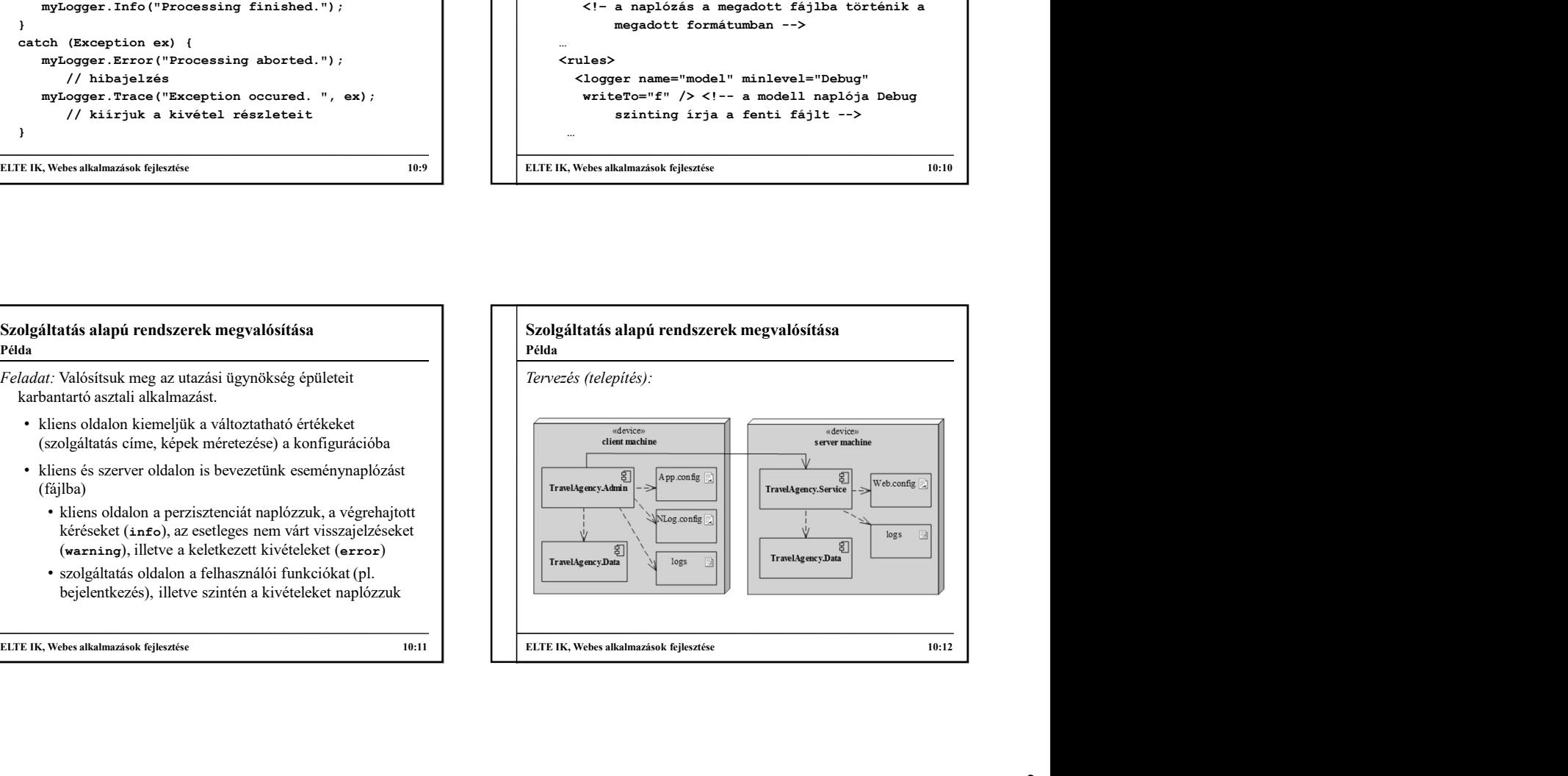

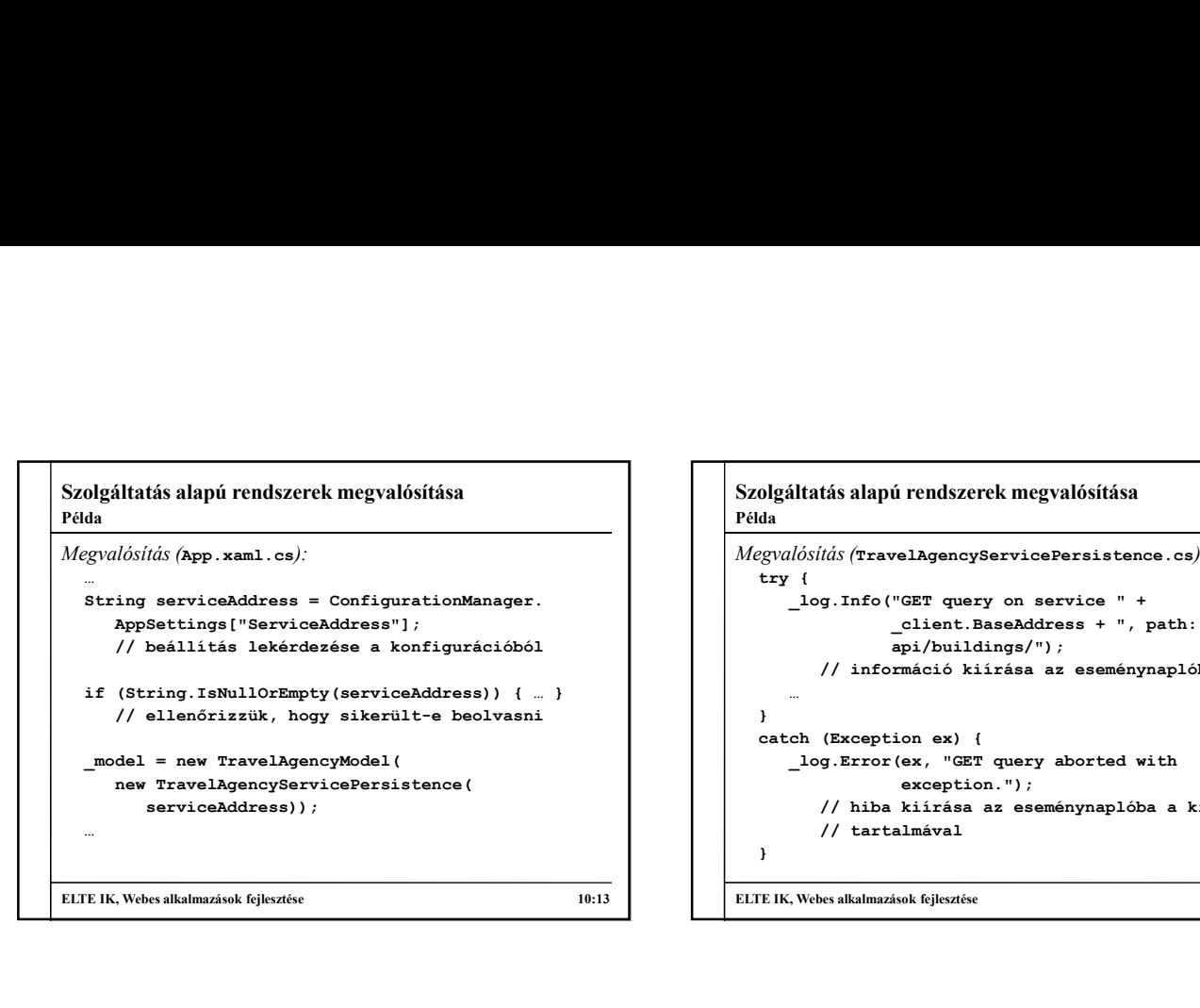

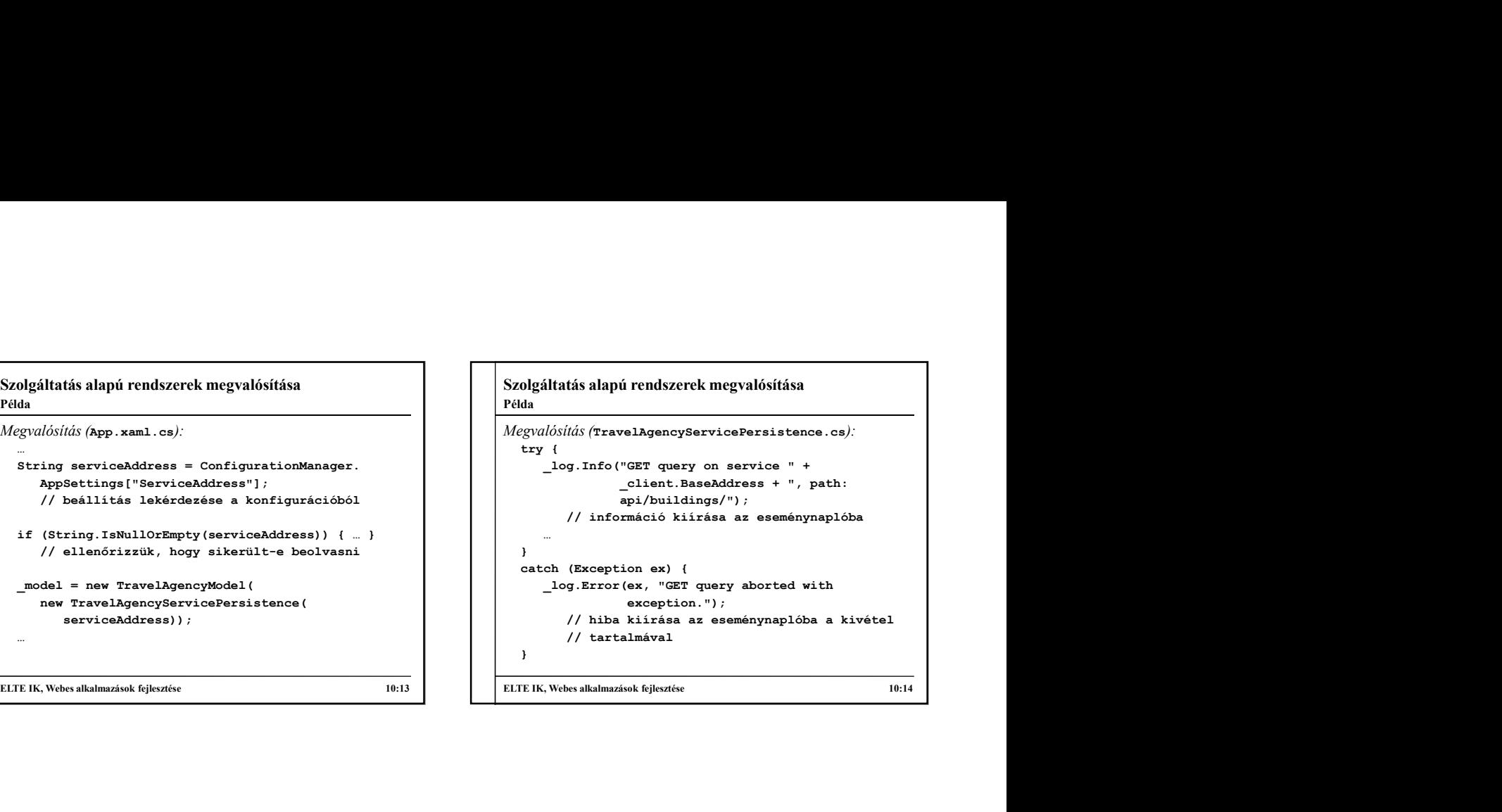

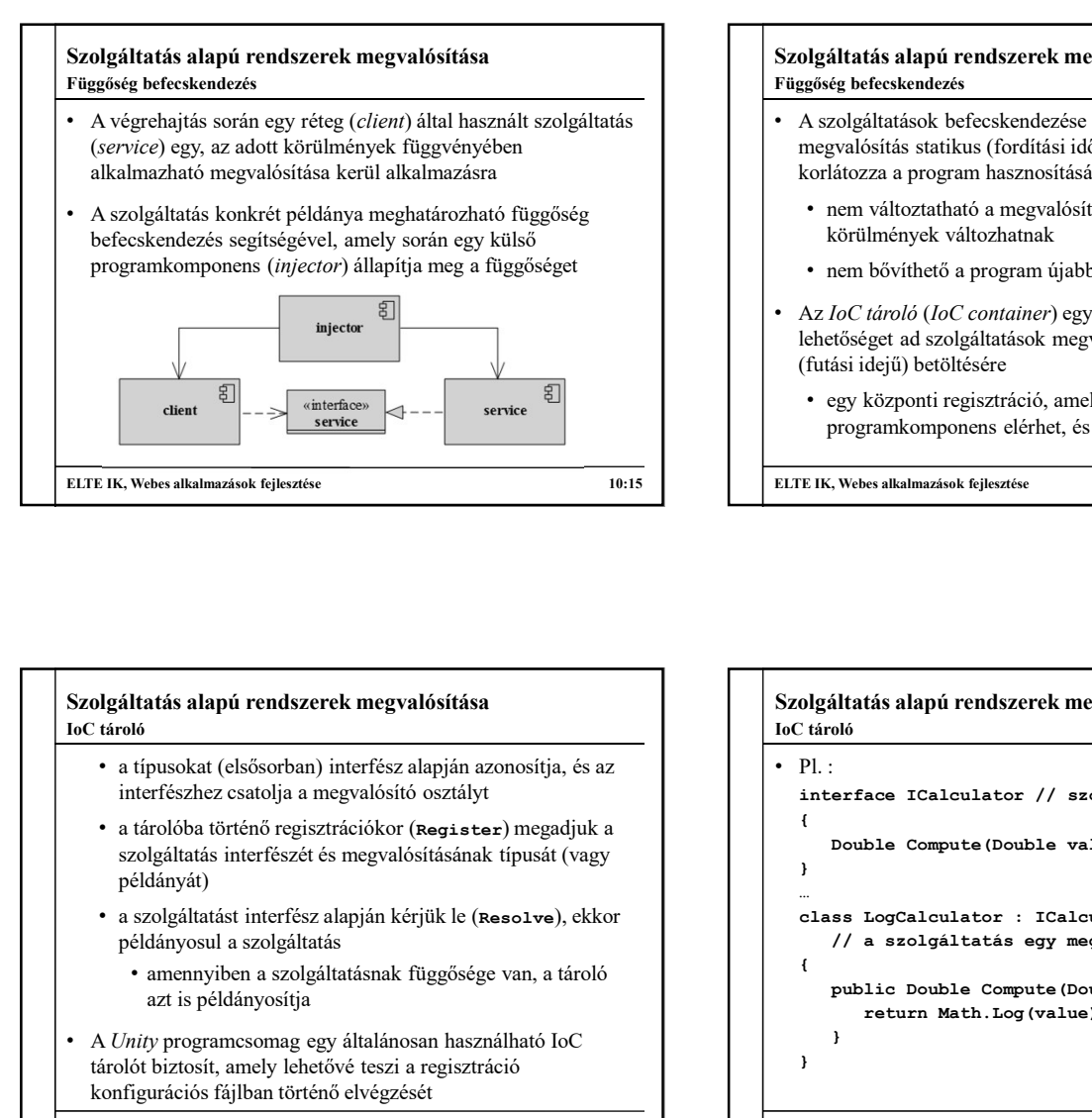

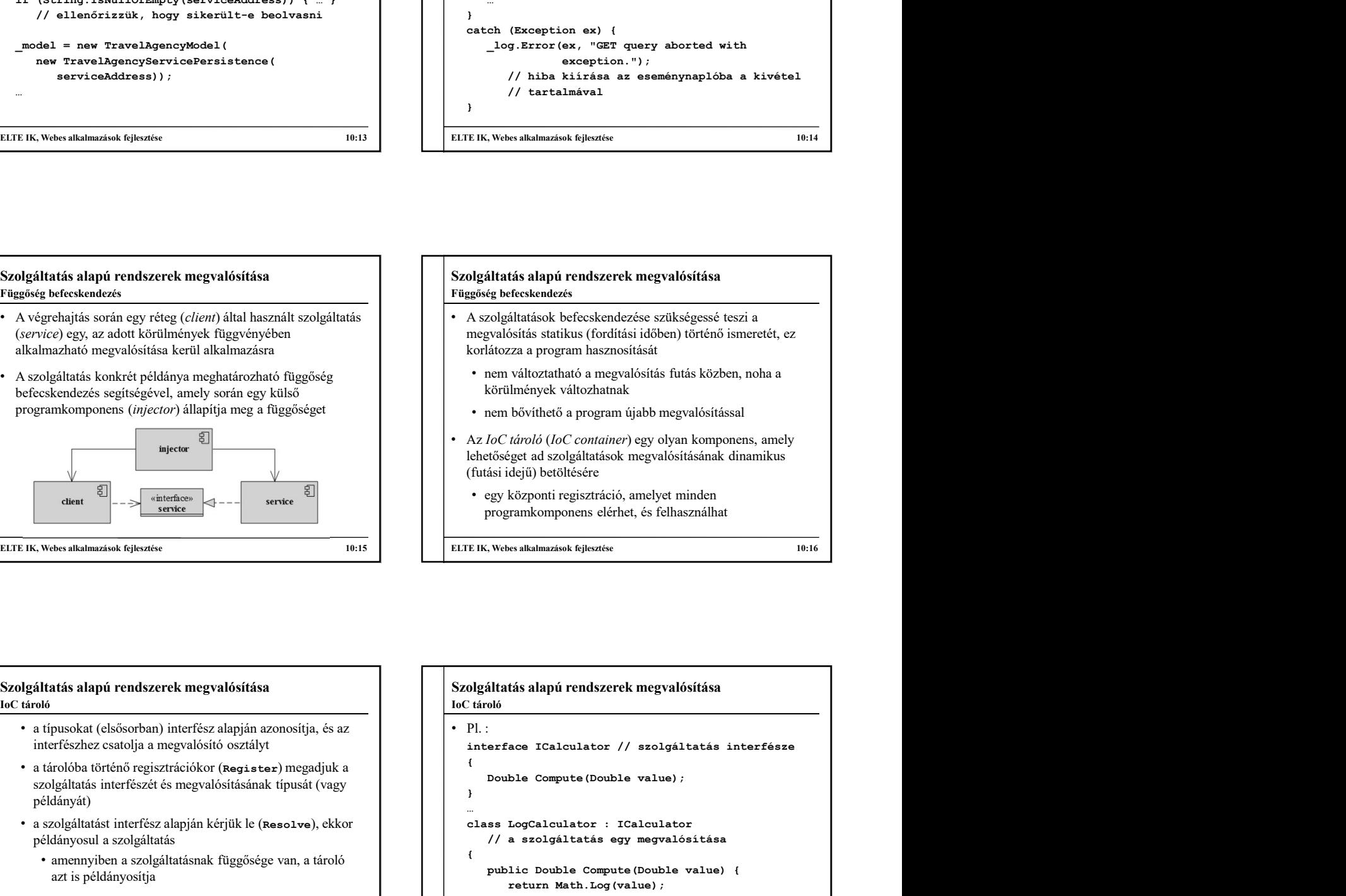

### Szolgáltatás alapú rendszerek megvalósítása

- a típusokat (elsősorban) interfész alapján azonosítja, és az interfészhez csatolja a megvalósító osztályt
- a tárolóba történő regisztrációkor (Register) megadjuk a **a szeptember 1999-ban a hadda** a **a hadda** bouble value) a bouble value) a bouble value) a hadda bouble value) a hadda bouble value) a hadda bouble value) a hadda szolgáltatás interfészét és megvalósításának típusát (vagy  $\begin{array}{c|c} \begin{array}{ccc} \end{array} & \begin{array}{ccc} \end{array} & \begin{array}{ccc} \end{array} \end{array}$ példányát)
- a szolgáltatást interfész alapján kérjük le (Resolve), ekkor
	- amennyiben a szolgáltatásnak függősége van, a tároló azt is példányosítja
- A Unity programcsomag egy általánosan használható IoC tárolót biztosít, amely lehetővé teszi a regisztráció konfigurációs fájlban történő elvégzését

ELTE IK, Webes alkalmazások fejlesztése 10:17 Szolgáltatás alapú rendszerek megvalósítása  $\cdot$  Pl.:  $\{$ Example Container and Scheme Computer and Scheme Computer and Scheme Containers and Doltarian and Double Container) egy olyan komponens, amely<br>
discription (*IoC container*) egy olyan komponens, amely<br>
discription discript } … Az *IoC tároló (IoC container*) egy olyan komponens, amely<br>
lehetőséget ad szolgáltatások megvalósításának dinamikus<br>
(futási idejű) betöktésre<br>
(regy központi regisztráció, amelyet minden<br>
programkomponens elérhet, és fel // a szolgáltatás egy megvalósítása  $\{$ public Double Compute(Double value) { központi regisztráció, amelyet minden<br>Framkomponens elérhet, és felhasználhat<br>Framkomponens elérhet, és felhasználhat<br>18. salalmazások fejleztése<br>20. salalmazások fejleztése<br>Dele Compute (Double value) ;<br>LogCalculator : Ic } } ELTE IK, Webes alkalmazások fejlesztése 10:16<br>
SZOlgáltatás alapú rendszerek megvalósítása<br>
10:16<br>
10:16<br>
10:16<br>
10:16<br>
10:18<br>
10:18<br>
10:18<br>
20:28<br>
20:28<br>
20:28<br>
20:28<br>
20:28<br>
20:28<br>
20:28<br>
20:28<br>
20:28<br>
20:28<br>
20:28<br>
20:2

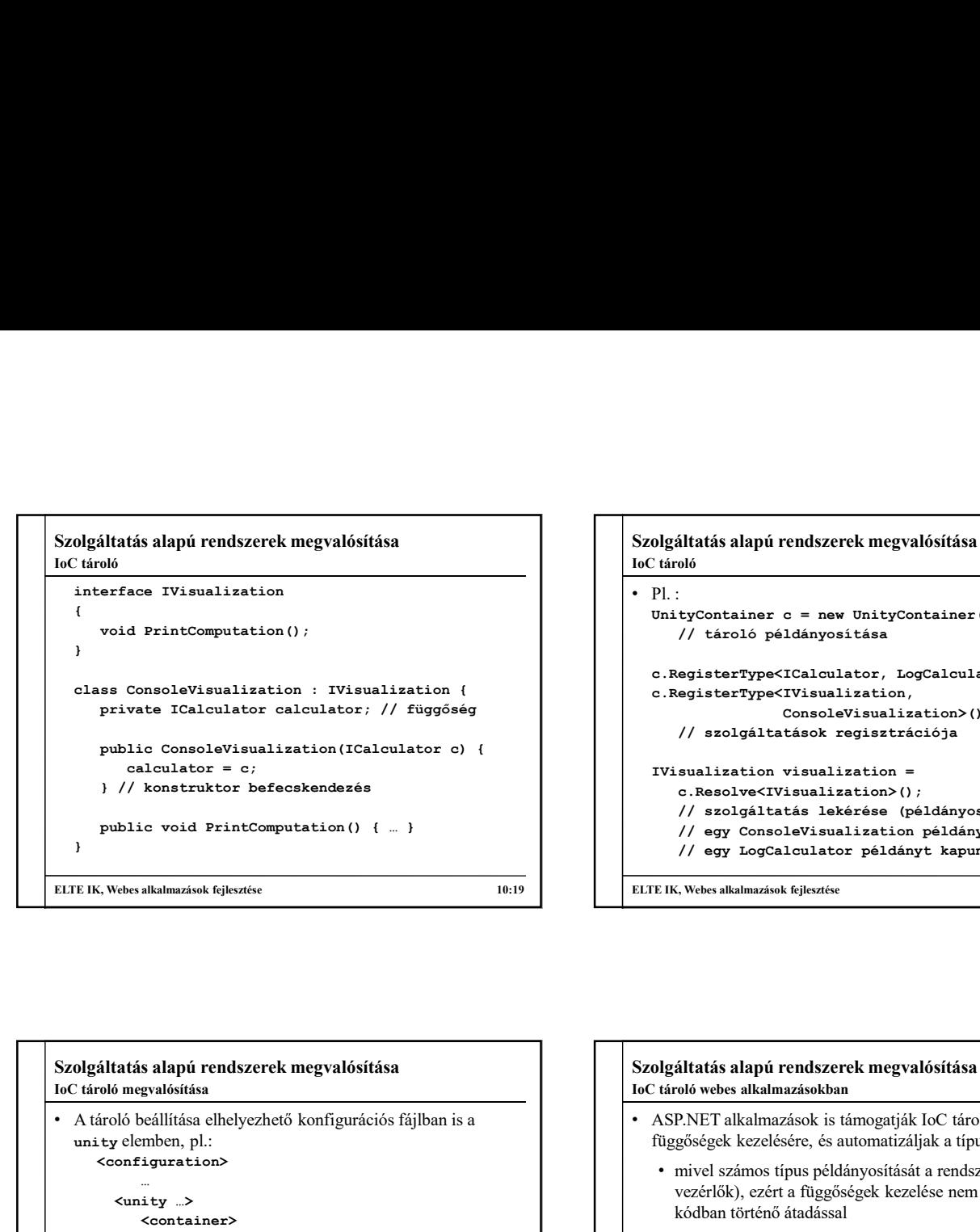

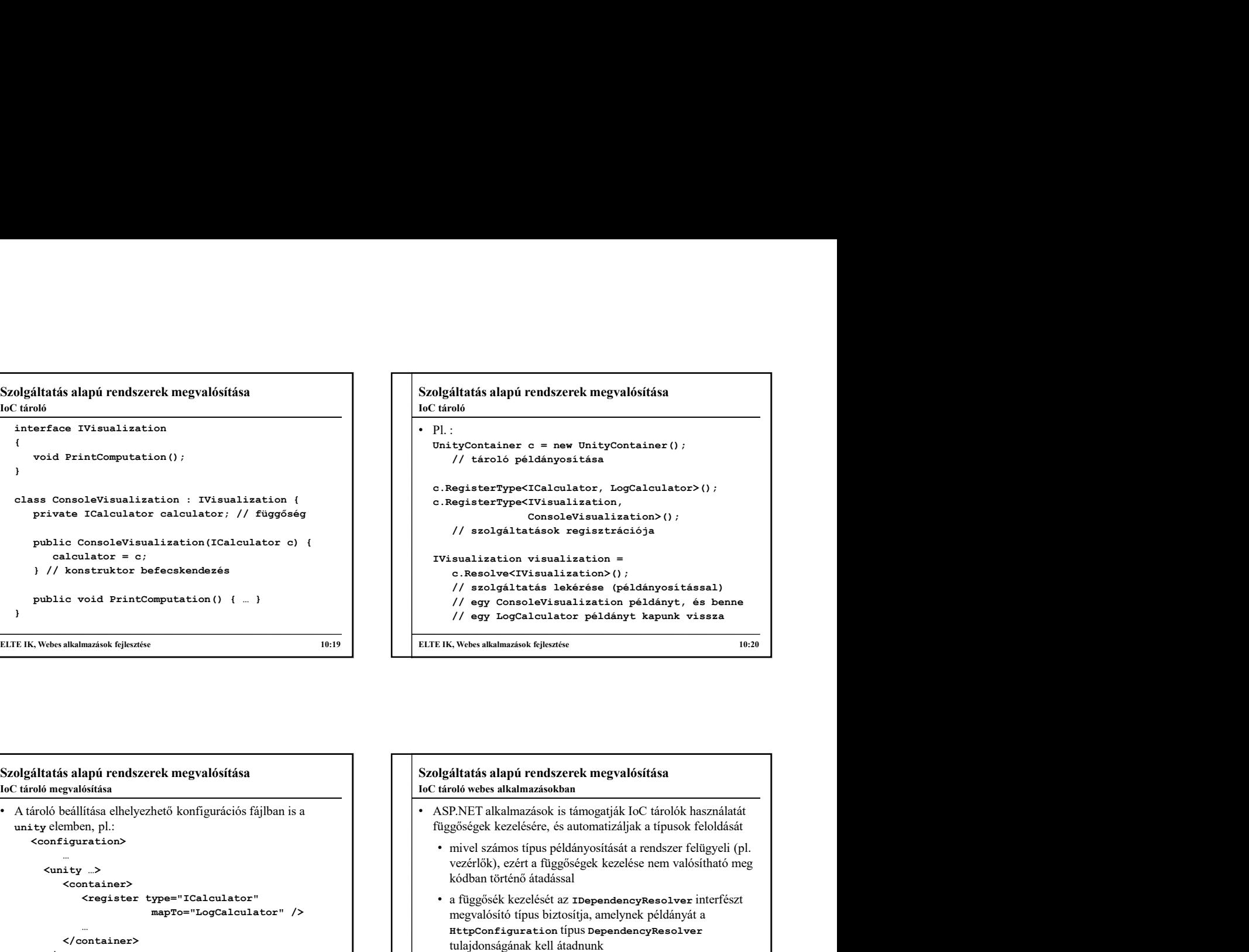

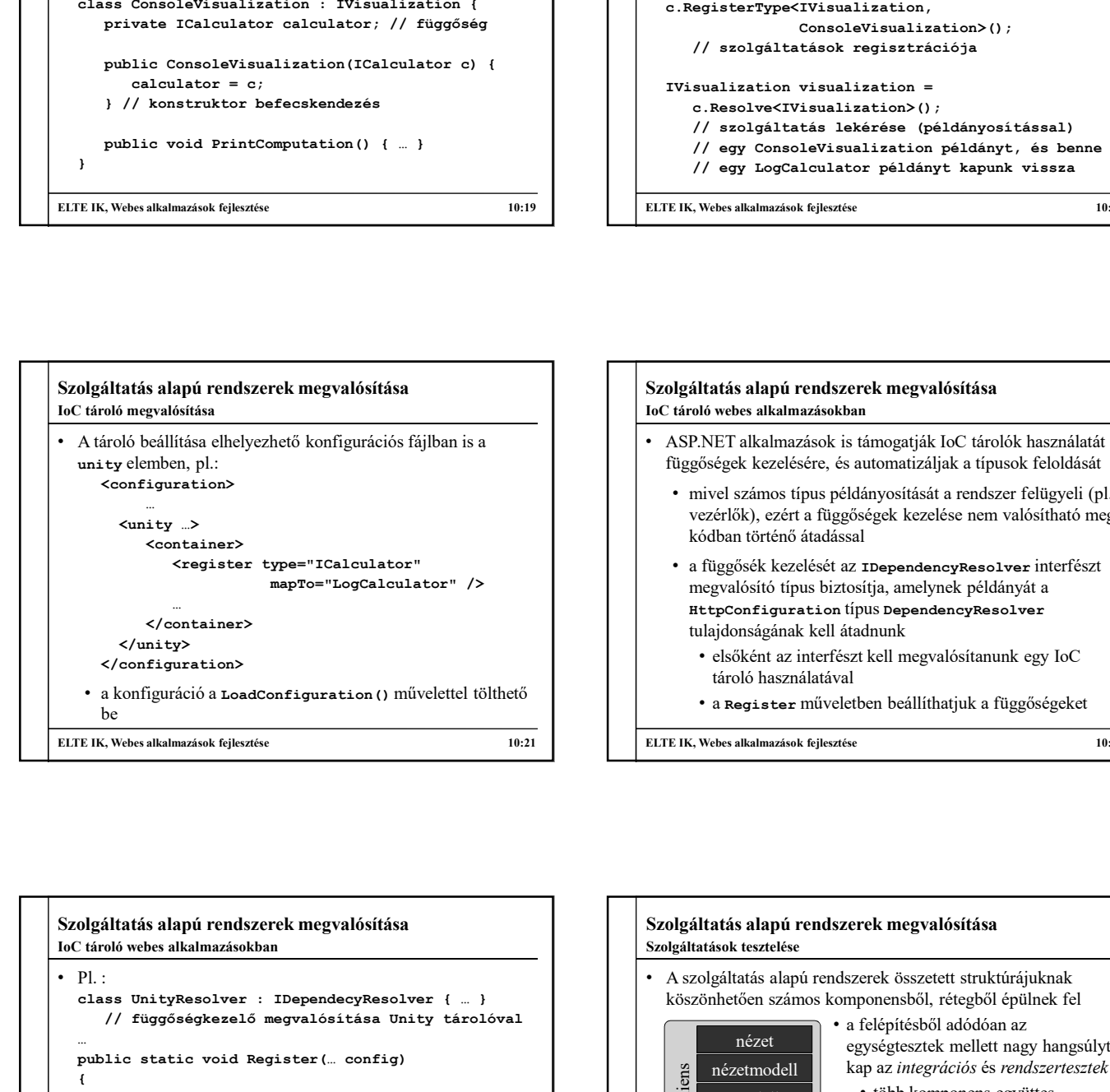

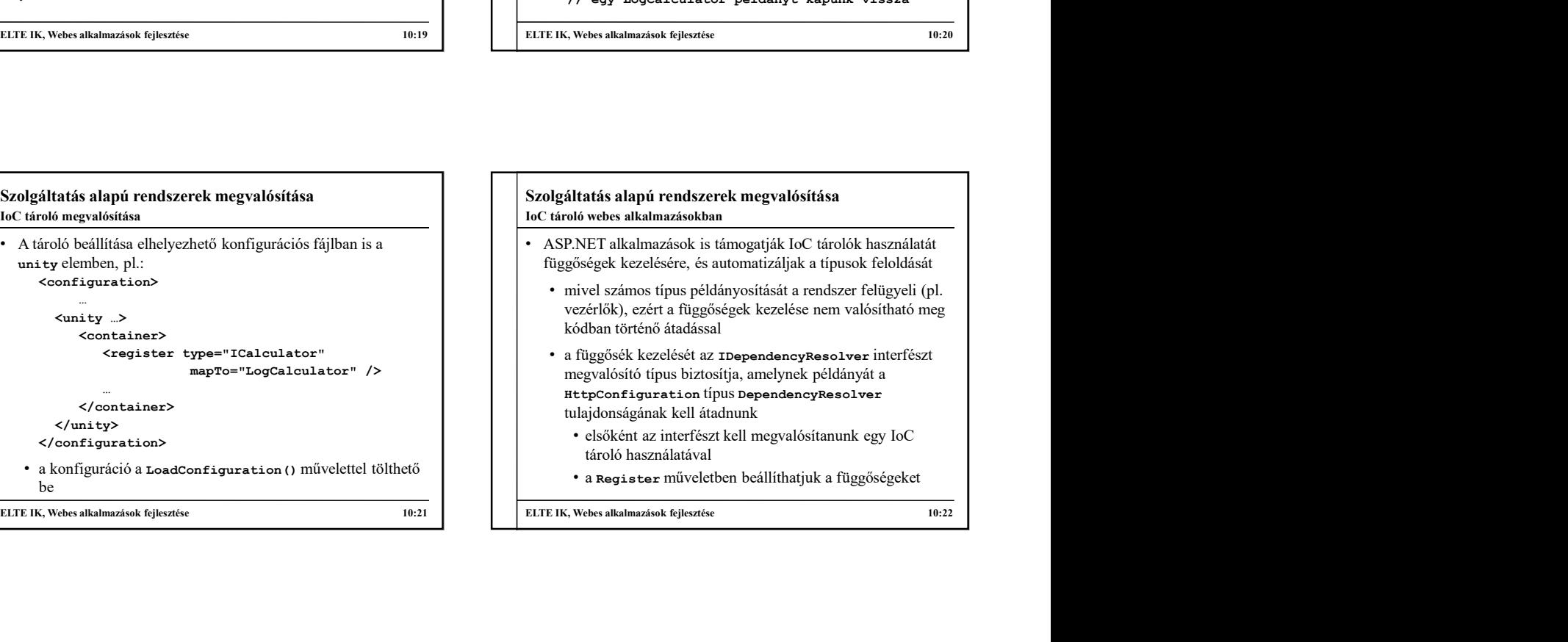

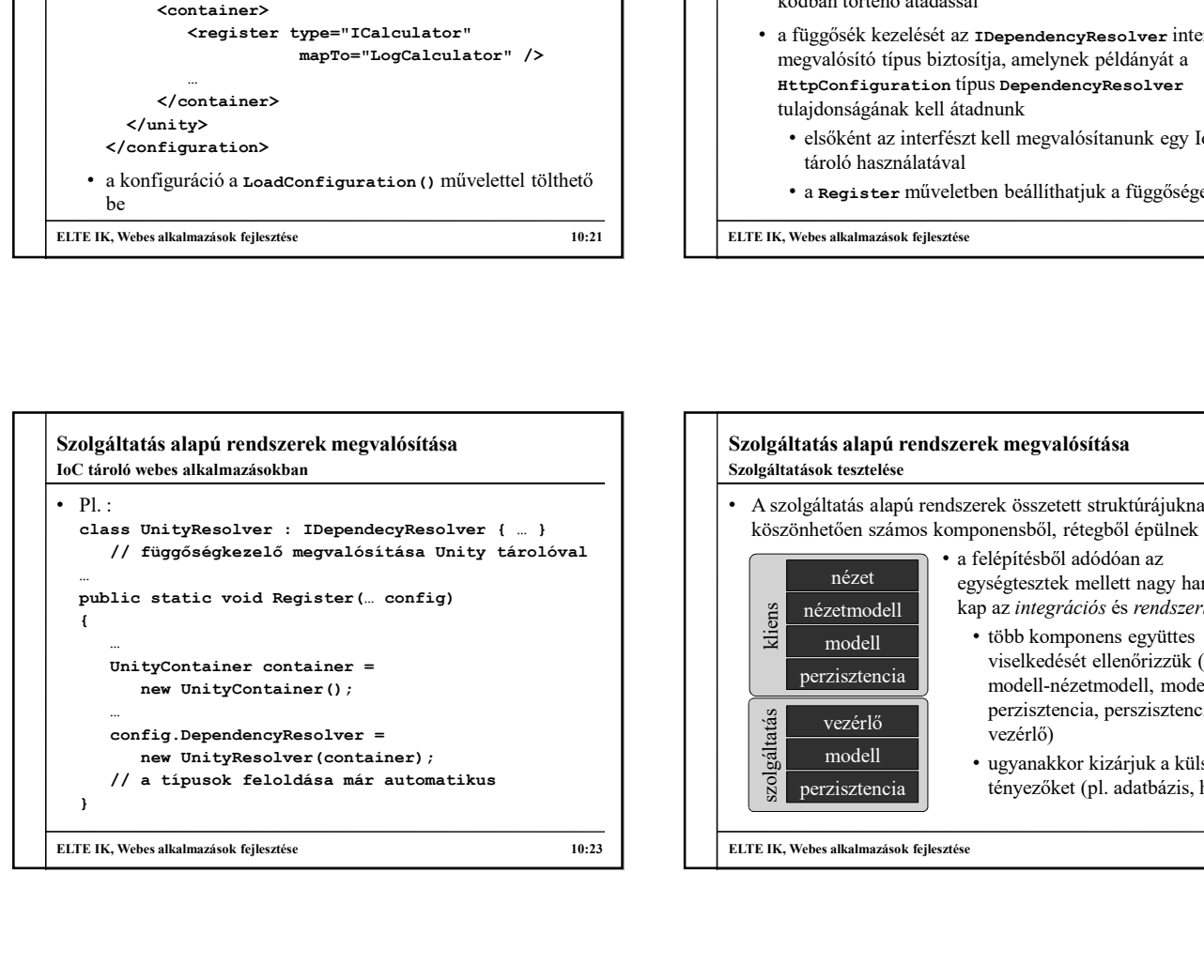

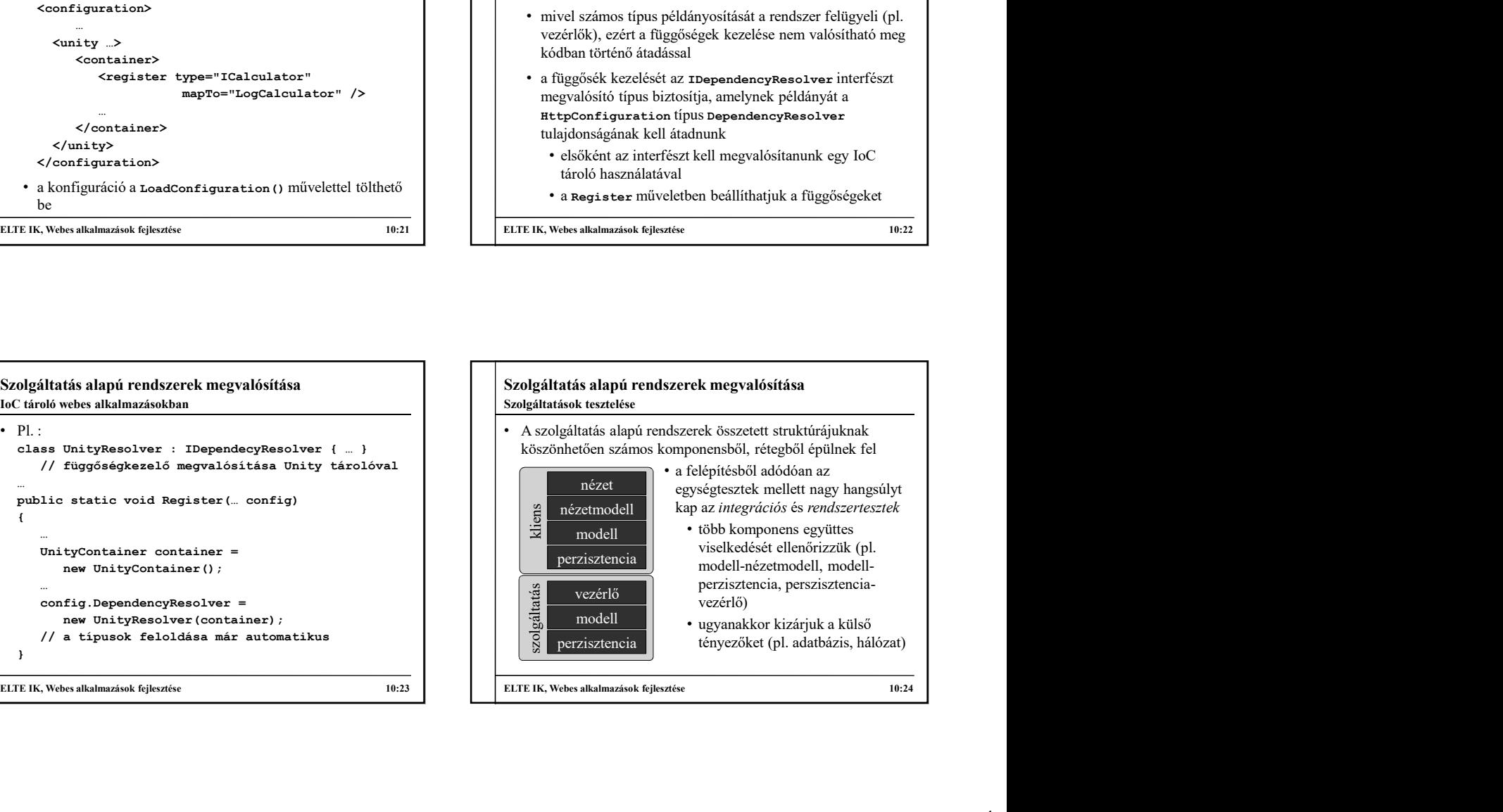

### Szolgáltatás alapú rendszerek megvalósítása Szolgáltatások tesztelése

- A szolgáltatás tesztelését célszerű felügyelt környezetben, a teszten belül elvégezni
	- mivel a szolgáltatás webszervert igényel, a Web API biztosít egy könnyűsúlyú webszervert (HttpServer), amely lehetővé teszi a szolgáltatás futtatását közvetlenül a
	- (és vezérlőt), amennyiben hivatkozva van a projektben, csak a konfigurációt (HttpConfiguration) kell átadnunk
	- végre

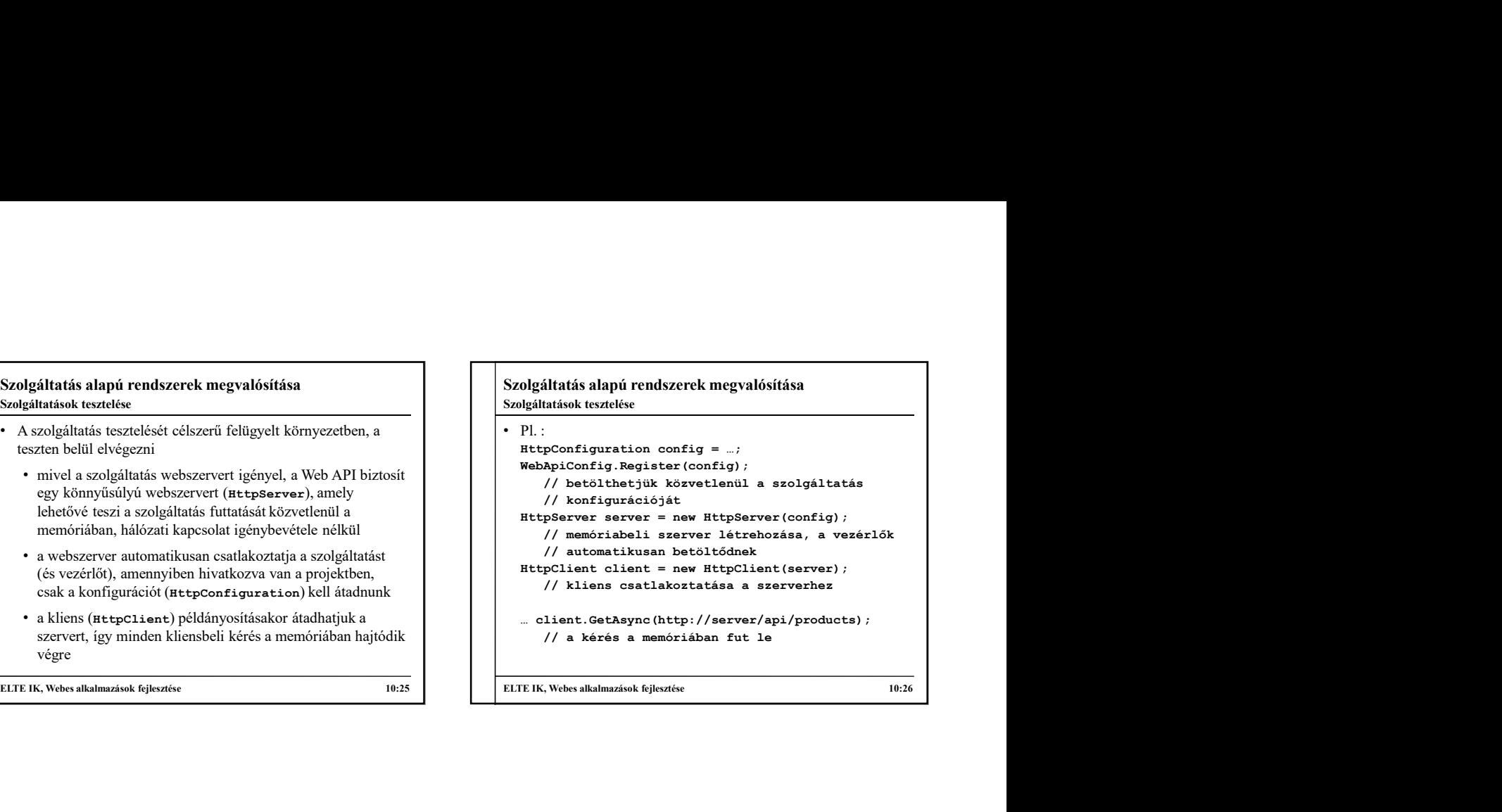

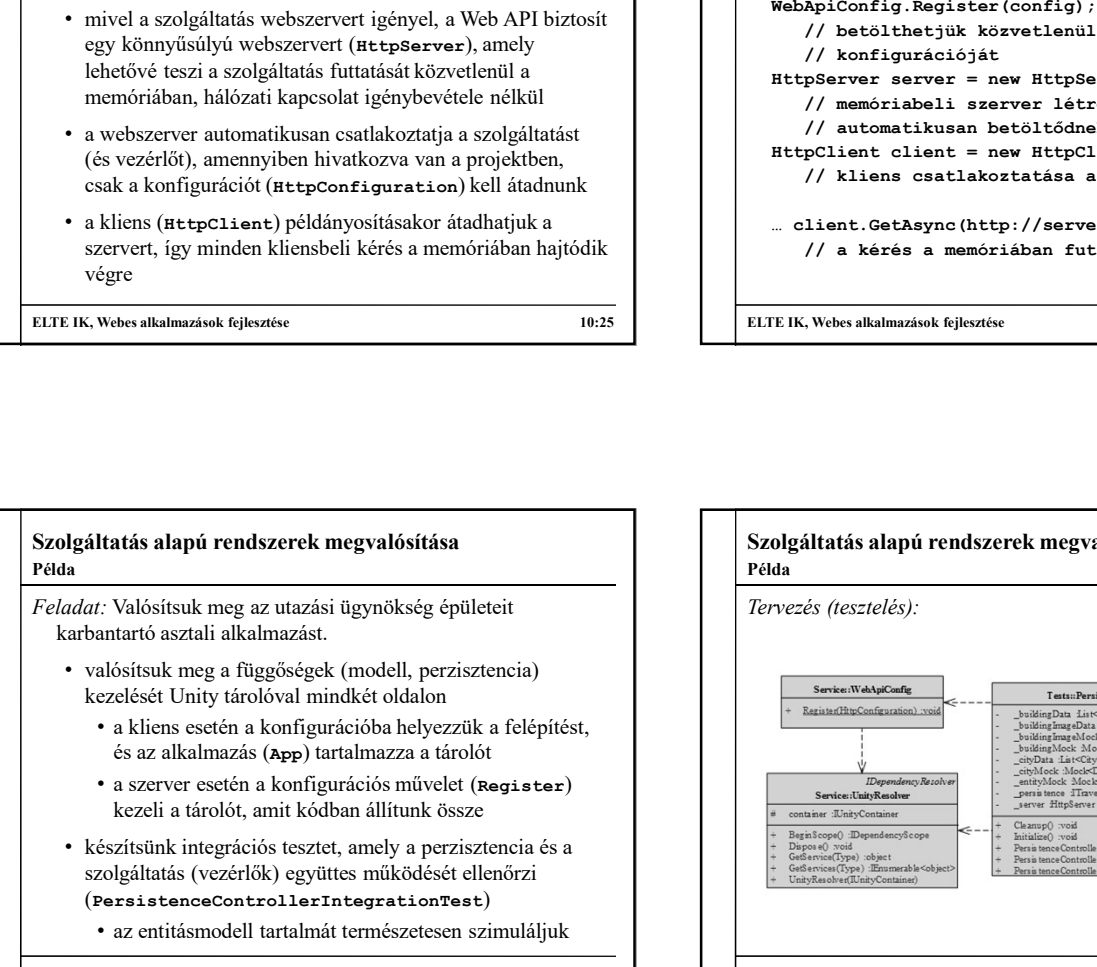

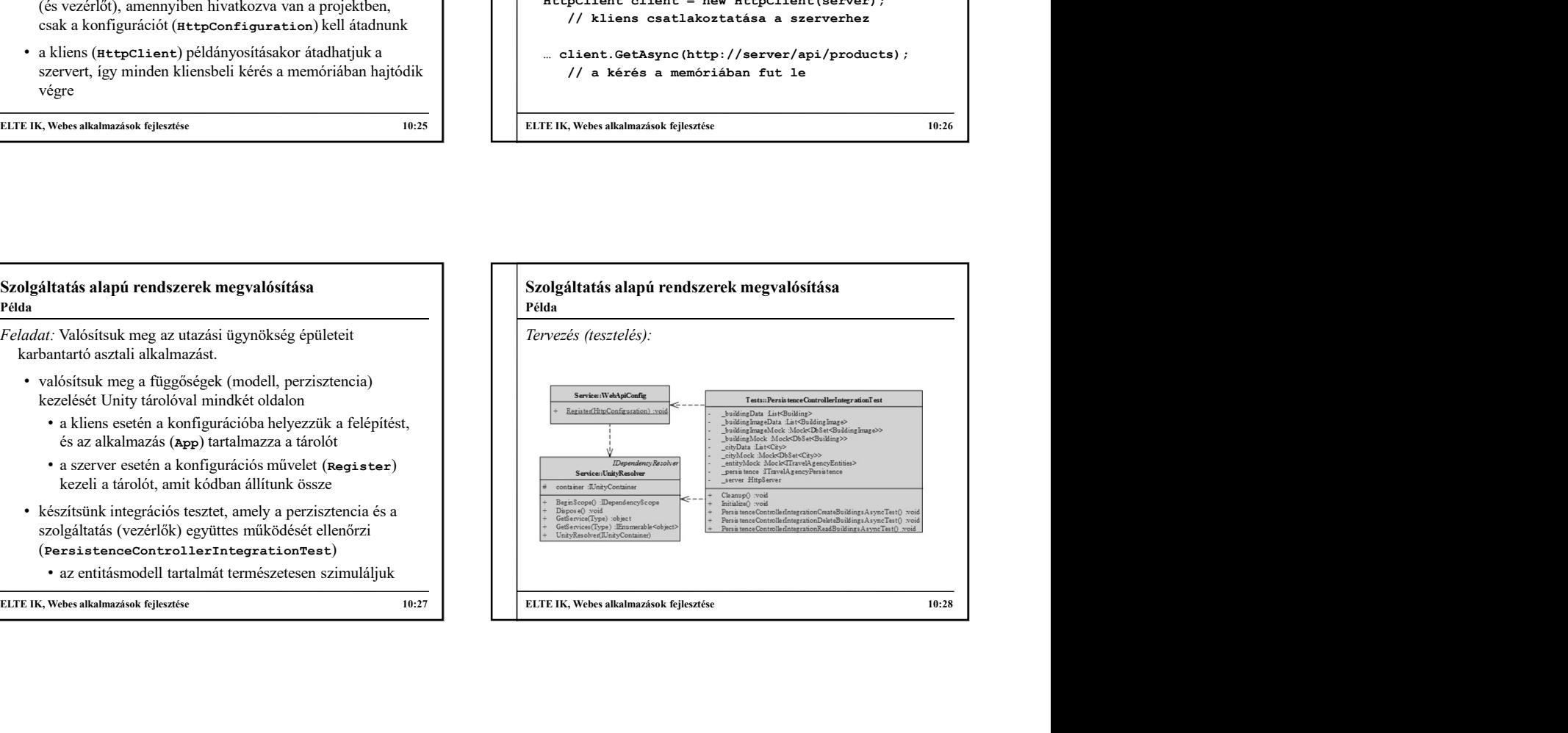

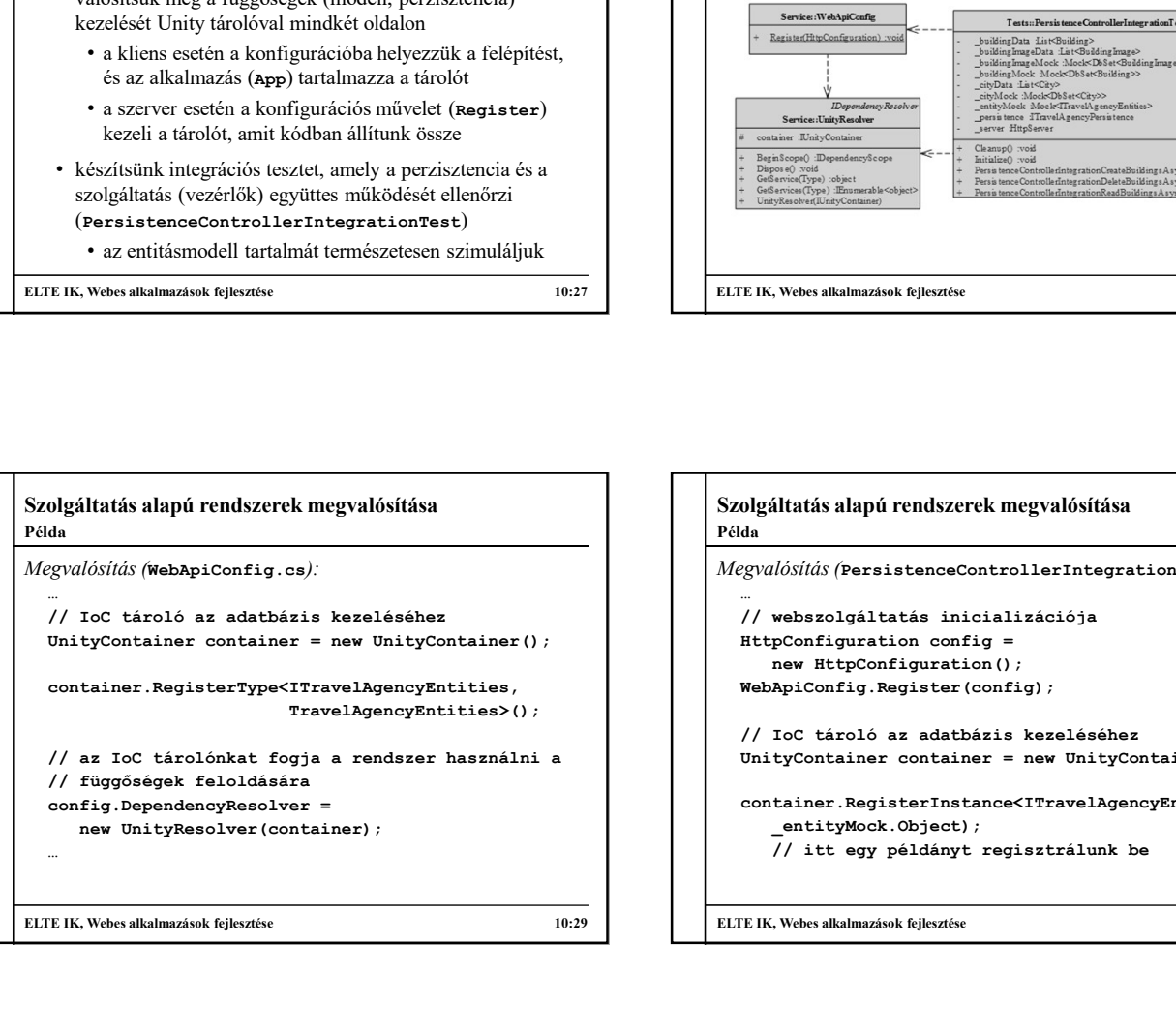

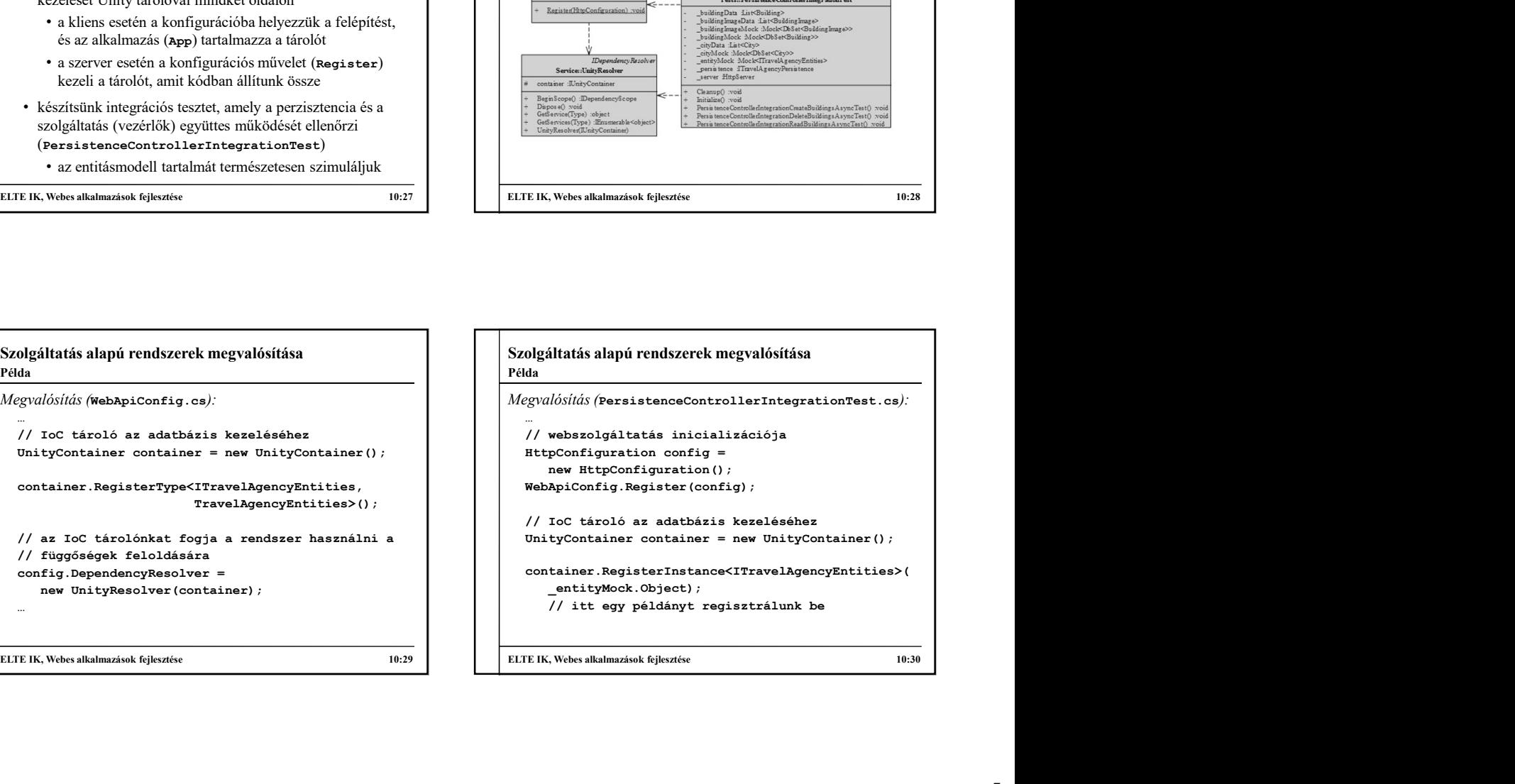

```
Szolgáltatás alapú rendszerek megvalósítása
\label{thm:2} \begin{split} \textit{Megval} &\textit{of} &\textit{if} \textit{as} \\ \textit{config.} &\textit{Dependency} &\texttt{Resolver =} \\ \end{split}olgáltatás alapú rendszerek megvalósítása<br>da<br>gyulósítás (PersistenceControllerIntegrationTest.cs):<br>config.DependencyResolver =<br>mew UnityResolver (container)<br>\frac{1}{2} (Persistence F and HitpServer (config);<br>\frac{1}{2}<br>\frac{1rialistiks alapú rendszerek megvalósítása<br>
valósítás (PersistenceControllerIntegrationTest.cs);<br>
míg DependencyResolver =<br>
mew UnityResolver(container);<br>
erver = new HitpServer(config);<br>
// memóriában futó HTTP szerver<br>
me
     deplaitatis alapú rendszerek megvalósítása<br>da<br>da<br>gyulósítás (PersistenceControllerIntegrationTest.cs):<br>config.DependencyReaclver (config);<br>new UnityResolver(config);<br>\ell/\ell memóriában futó HTTP szerver<br>persistence =<br>pers
         // memóriában futó HTTP szerver
     da<br>
digáltatás alapú rendszerek megvalósítása<br>
egyadósítás (PersistenceControllerIntegrationTest.cs):<br>
egyadósítás (PersistenceContiner);<br>
egyarer = new HityBerve (continer);<br>
egyarer = new HityBerve (continer);<br>
egyarer =
           itatás alapú rendszerek megvalósítása<br>dósítás (PersistenceControllerIntegrationTest.cs):<br>fig.DependencyResolver =<br>ew UnityResolver (container);<br>rver = new HttpServer(config);<br>// memóriában futó HTTP szerver<br>new TravelAge
                 "http://server", _server); 
           // ehhez csatlakozik a kliens
 Szolgáltatás alapú rendszerek megvalósitása<br>
réta<br>
Megvulositás (PeresistenorGontrollerIntegretionText.os):<br>
Cortia Cortial Strategics<br>
cortial Dependente Cortial Strategia<br>
<br>
Access – nor Ultiphesok fortial Cortial S
Példa
```